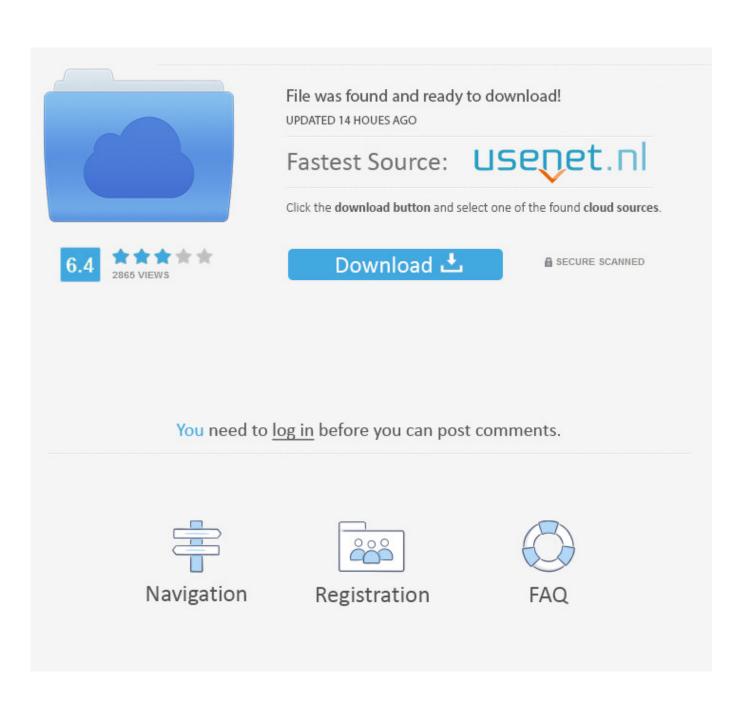

CSC ORION V18 Professional License Csclicdb

| Title                                                     | Summary                                                                                                    | Туре                              |
|-----------------------------------------------------------|----------------------------------------------------------------------------------------------------|-----------------------------------|
| CSC License server                                        | CSC License server allows users to centrally share and manage their<br>CSC licenses. It also allows users to commute licenses and report on<br>license activity.                                                                                     | CSC Licensing server installation |
| Fastrak 15                                                | We are committed to continually providing our users with high<br>quality, market leading solutions for building structures. Fastrak 15<br>is a significant upgrade with many completely new features.                                                | Fastrak 15 installation           |
| Solve 2013 software release - including<br>Service pack 1 | Solve 2013 is CSC's brand new FE analysis package. Boasting a new<br>and intuitive interface, fast performance and a host of powerful<br>advanced analysis functions, Solve is unlike the many traditional<br>analysis packages currently available. | Solve 2013 software release       |
| Tedds 2013 software release                               | CSC is proud to announce the release of Tedds 2013<br>With Tedds 2013 you can now analyse frames, use a broad library<br>of calculations, create high quality documentation, and even write<br>your own calculations.                                | Tedds 2013 installation           |
| Orion 18 software release                                 | We are committed to continually providing our users with high<br>quality, market leading solutions for building structures. Orion 18<br>contains several completely new features and a significant number<br>of enhancements.                        | Orion 18 installation             |
| Integrator 11 for Revit 2014                              | CSC release the latest version of Integrator, compatible with Revit 2014                                                                                                    |                                   |
| Orion 17 software release                                 | We are committed to continually providing our users with high<br>quality, market leading solutions for building structures. Orion 17<br>is a significant upgrade with many completely new features.                                                  | Orion 17 installation             |
| Tedds 14 software release                                 | CSC releases Tedds 14 packed with powerful new calculations and features.                                                                                                    | Tedds 14 installation             |
| Fastrak 14.1                                              | CSC is happy to announce the release of Fastrak 14.1 which has a number of significant enhancements.                                                                                                    | Fastrak 14.1 installation         |

CSC ORION V18 Professional License Csclicdb

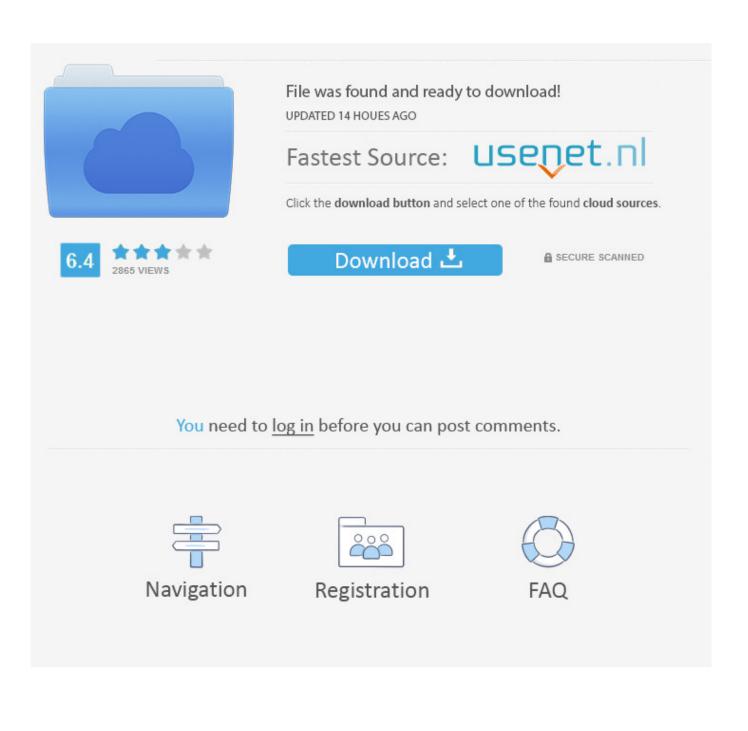

CSC Orion v18 SP3 Professional License Become a VIP Member to see this content CSC ORION V18 professional License.csclicdb, CSC .... CSC ORION V18 professional License csclicdbCSC ORION V18 professional License csclicdb · Caddy Plus Electrical Engineering Basic V1 10.rar.. [3] After installation of CSC Orion 18, Comment your Email Address below so I can Send You the Crack. [4] Open the downloaded Crack folder-then copy 'Local.csclicdb' ... your file location Local Disk (C:), Click on C:\ProgramData\CSC\Licensing\ ..... please send the CSC Orion v18 Professional license.. CSC Orion is a Computer Aided Design Software, which allows you to ... Step 6: Finally paste the copied file i.e 'Local.csclicdb' in it. Thats all!!!! Tags, csc orion 18, csc orion, csc orion v18 sp3 professional license, csc orion 17 .... CSC Orion v18 SP3 Professional -The ultimate design and ... Open the downloaded folder---open 'licence'----then copy 'Local.csclicdb'; Step .... CSC ORION V18 Professional License Csclicdb >> http://bit.ly/2Evi6nY a757f658d7 csc orion v18 sp3 professional Download from safe .... CSC Orion v18 SP3 Professional License Become a VIP Member to see this content CSC ORION V18 professional License.csclicdb, CSC .... CSC ORION V18 professional License csclicdbCSC ORION V18 professional License csclicdb ong bak 4 full movie free download. Boards Of Canada Hooper .... CSC ORION V18 professional License csclicdb. ... CSC ORION V18 Professional Licen. 2022. 2020. 2020. tranapguthe.. How to install CSC Orion professional and Standard license professional and Standard license.. CSC ORION V18 professional License.csclicdb fast download, free download via HTTP available as well. Uploaded two days ago.. CSC ORION V18 professional License.csclicdb - bteye.org. CSC ORION 18 SP3 Standard... CSC ORION V18 professional License.csclicdb.rar 291.57 MB.. Tags csc orion 18, csc orion, csc orion v18 sp3 professional license, csc orion 17 download, csc orion 17, orion csc, csc orion 16, csc orion v18 .... CSC Orion v18 SP3 Professional License Become a VIP Member to see this content CSC ORION V18 professional License.csclicdb, CSC .... CSC ORION V18 Professional License Csclicdb ->>> DOWNLOAD .... CSC Orion v18 SP3 Professional - The ultimate design and detailing ... Copy applied license file to the folder: C:ProgramData/CSCLicensing. CSC ORION V18 professional License.csclicdb fast download, free download via HTTP available as well. Uploaded two days ago.. CSC ORION V18 Professional License CsclicdbCSC ORION V18 Professional License Csclicdb ->>>. http://urlin.us/edbtn. CSC Orion v18 SP3 Professional License Become a VIP Member to see this content CSC ORION V18 professional License.csclicdb, CSC .... CSC Orion Installation Here are simple steps on how to install csc..... Licensing • Step 6: Finally paste the copied file i.e 'Local.csclicdb' in it Thats all! ... Tags csc orion 18, csc orion, csc orion v18 sp3 professional license, csc ... 3419e47f14